## Visual FoxPro $\sim$

Visual FoxPro $\frac{1}{2}$ 

- 13 ISBN 9787502539290
- 10 ISBN 7502539298

出版时间:2002-8

页数:212

版权说明:本站所提供下载的PDF图书仅提供预览和简介以及在线试读,请支持正版图书。

## www.tushu111.com

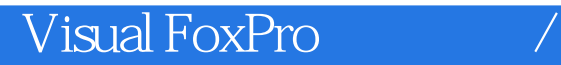

 $\frac{1}{2}$ Visual FoxPro 6.0<br>Visual FoxPro 6.0 Visual FoxPro 6.0 Visual FoxPro 6.0

Visual FoxPro 6.0<br>Visual FoxPro 6.0 Visual FoxPro 6.0 Wisual FoxPro 6.0

Visual FoxPro 6.0

SELECT?SQL<br>FoxPro 6.0

Visual FoxPro 6.0

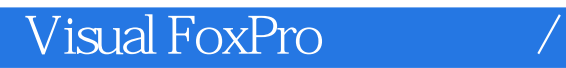

本站所提供下载的PDF图书仅提供预览和简介,请支持正版图书。

:www.tushu111.com